## **DFS - Specify RPC Client's Default Server Address**

For static specification, this parameter is available as a keyword subparameter of the NTRPC macro. For dynamic specification, this parameter is available as a keyword subparameter of the profile parameter RPC.

It can be used to define an RPC default server address. It determines the server name, the server node, the logon indicator and the transport protocol. The default server address will be used only if no appropriate server is found in the service directory. For further information, see *Specifying RPC Server Adresses* in the *Natural Remote Procedure Call (RPC)* documentation.

To define a default server address, you specify up to 4 subparameters.

DFS is specified on the client side only.

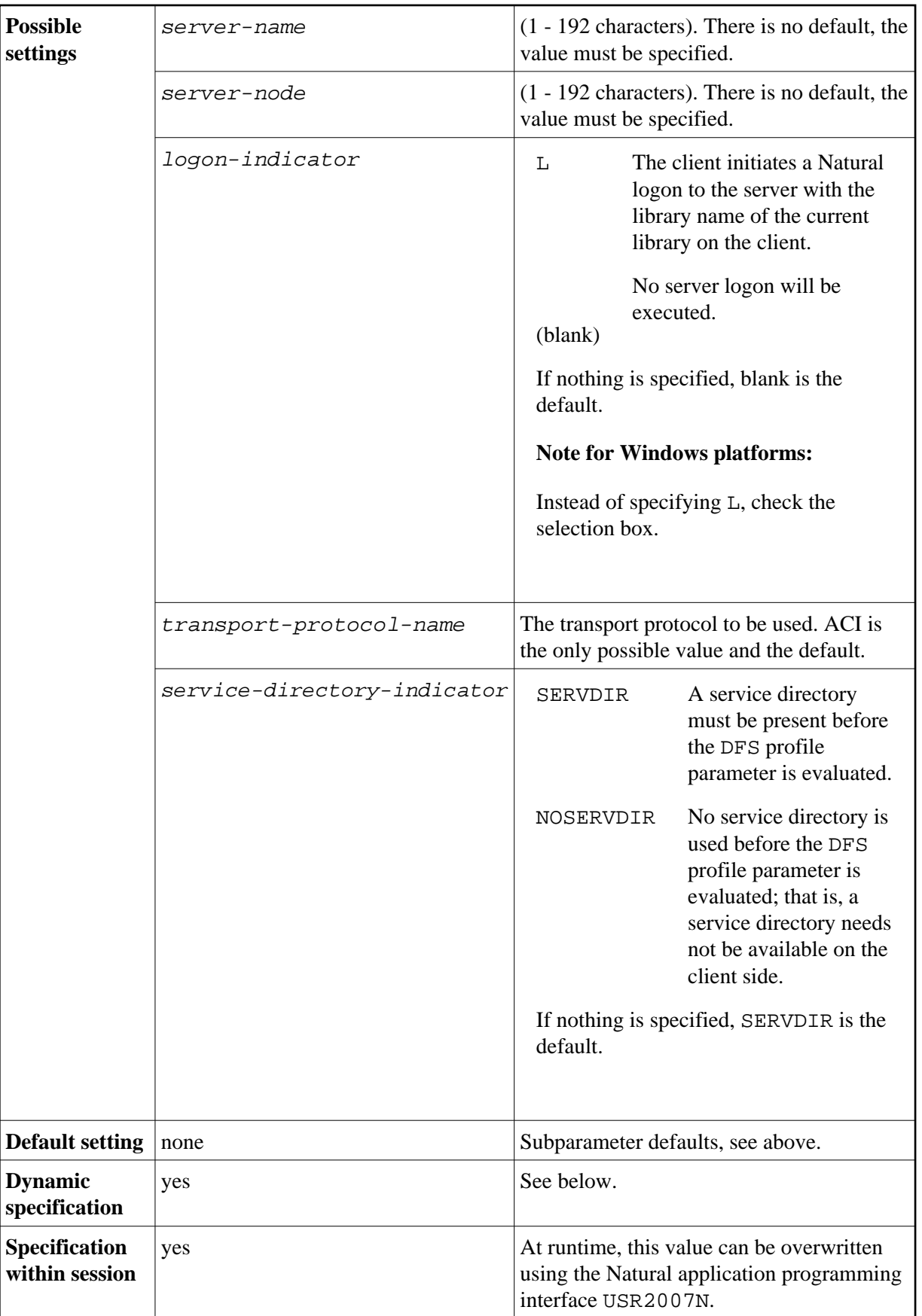

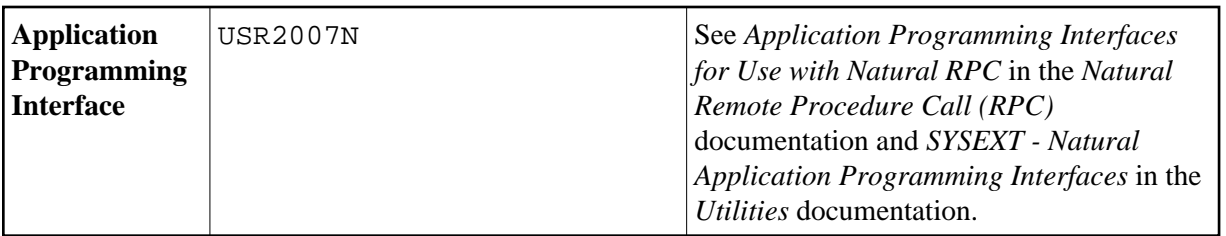

For dynamic specification, the syntax is as follows:

DFS=(*server-name*,*server-node*,*logon-indicator*,*transport-protocol-name*,*service-directory-indicator*)

For the possible values of server-name and server-node, refer to SRVNAME and SRVNODE.

For further information, see the *Natural Remote Procedure Call (RPC)* documentation.